# Travel Graphs

## **Starter**

- 1. **(Review of last lesson)** A car accelerates such that its velocity is given by
	- $v = 14 + 0.45t^2 0.03t^3$ . Find:
	- (a) a formula for acceleration and
	- (b) the speed of the car once the car stops accelerating.
- 2. **(Review of last lesson)** A hot air balloon is at a height of 200 m and descending at 6 m/s. The burner is operated for 15 seconds, providing an upward acceleration given by
	- $a = (0.03t^2 0.002t^3)$  m/s<sup>2</sup> after *t* seconds.
	- (a) How long does it take for the balloon to stop descending?
	- (b) Find its height at this point.<br> **For (a), you will need to sol**
	- For (a), you will need to solve the equation using your calculator: Menu  $\gg$  xy = 0  $\gg$ 2:Polynomial >> Degree 4.
- 3. A girl goes for a run along a straight path. Her journey is detailed below:
	- She runs 1.5 km in 5 minutes, then rests for 2 minutes.
	- She then jogs 0.5 km in 4 minutes, in the same direction as before.  $\bullet$
	- $\blacksquare$ Finally she runs 2.5 km back in the same direction she came, passing her starting point along the way.
	- She finishes 20 minutes after she first set off.

Show her journey on a displacement-time graph.

## **Notes**

The following was covered at GCSE:

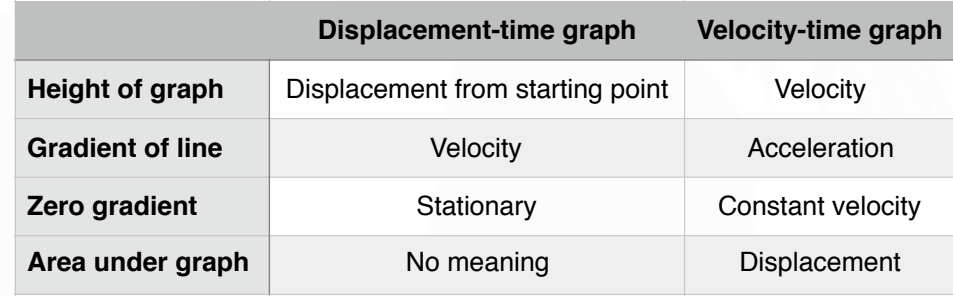

## *Displacement-time graphs*

Velocity is the gradient — the *steeper* the line, the *faster* the object is moving.

$$
Velocity = \frac{Change in displacement}{Time}
$$

The direction of motion is defined by whether the line is moving upwards or downwards.

### *Velocity—time graphs*

Acceleration is the gradient — the *steeper* the line, the *greater* the object is accelerating/ decelerating.

 $Acceleration = \frac{Change in velocity}{Time}$ Time

#### **[www.mathspanda.com](https://www.mathspanda.com)**

*N.B.* Area of a trapezium = half the sum of the parallel sides times the distance between them.

i.e. Area = 
$$
\frac{1}{2}(a+b)h
$$

- **E.g. 1** A train takes 10 minutes to travel between two stations. The train accelerates from rest at a rate of  $0.5$  m/s<sup>2</sup> for  $30$  s. It then travels at a constant speed and is finally brought to rest in  $15$  s with a constant deceleration.
	- (a) Sketch a velocity-time graph for the journey.
	- (b) Find
		- (i) the steady speed
		- (ii) the rate of deceleration and
		- (iii) the distance between the two stations.

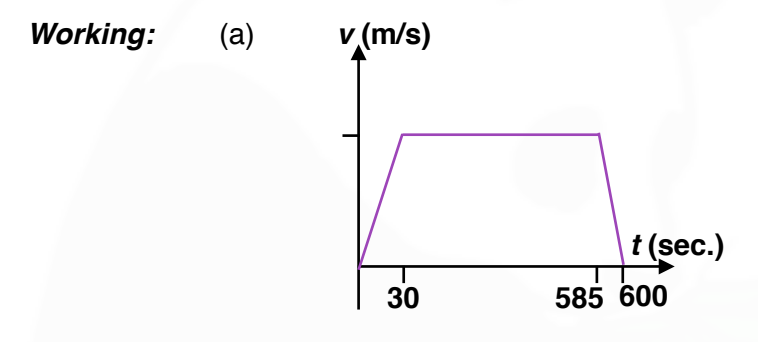

(b) (i) Velocity = 
$$
0.5 \times 30 = 15
$$
 m/s

(ii) Deceleration 
$$
=\frac{15}{15} = 1
$$
 m/s<sup>2</sup>

(iii) Distance between stations = Area under graph  
= 
$$
\frac{1}{2}(600 + 555) \times 15
$$
  
= 8662.5 m

- *N.B.* Area under the *t*−axis of a velocity—time graph means the object is going in the opposite direction.
- *E.g. 2* The velocity time graph shows the motion of a particle moving in a straight line. Find:
	- (a) the magnitude of the particle's greatest acceleration during the motion
	- (b) the total distance travelled
	- (c) the total displacement of the particle

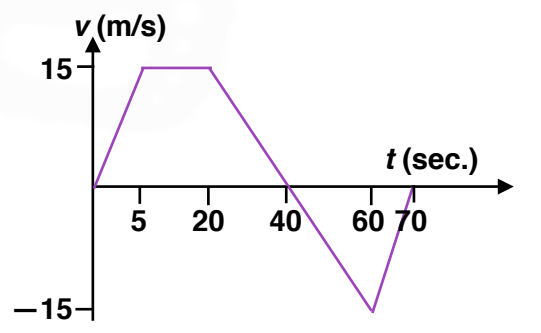

**Video: [Displacement-time graphs](https://www.examsolutions.net/tutorials/displacement-time-graphs/?level=A-Level&board=OCR&module=Mechanics%20A-Level&topic=1594) Video: [Velocity-time graphs](https://www.examsolutions.net/tutorials/velocity-time-graphs/?level=A-Level&board=OCR&module=Mechanics%20A-Level&topic=1613)**

**[Velocity-time graphs EQ](https://www.examsolutions.net/tutorials/velocity-time-graphs-exam-questions/?level=A-Level&board=OCR&module=Mechanics%20A-Level&topic=1613)**

**[Solutions to Starter and E.g.s](https://www.mathspanda.com/ASMa/WES/Travel_Graphs_WES.pdf)**

## **[www.mathspanda.com](https://www.mathspanda.com)**

## **Exercise**

p438 19D Qu 1, 3, 4ab, 5-8

### **Summary** *Displacement-time graphs:*

Velocity is the gradient:

Velocity  $=$  Change in displacement Time

## *Velocity—time graphs:*

Acceleration is the gradient: Acceleration = Change in velocity

Time

Area under the graph is distance travelled Displacement means that area above the *t*−axis is positive but area below the *t*−axis is negative.

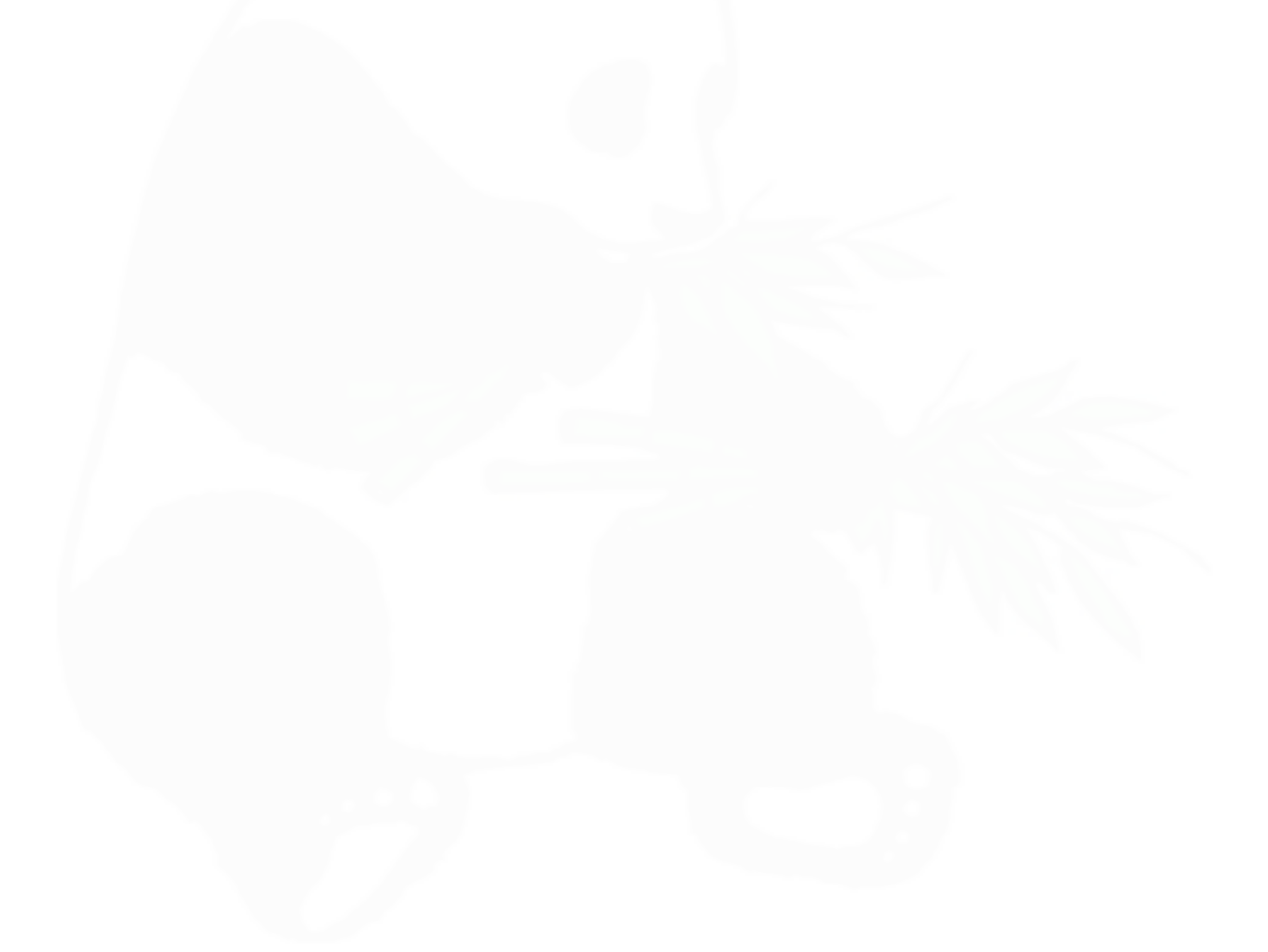